### **[絮大王解读:](https://docs.unity3d.com/ScriptReference/LocationService.html)**

#### **[rect](https://docs.unity3d.com/ScriptReference/LODGroup.html)**

[是提供一个父物体的RectTransform,](https://docs.unity3d.com/ScriptReference/Logger.html) [因为这个方法是取得局部坐标,所以一](https://docs.unity3d.com/ScriptReference/MasterServer.html) [定需要一个父物体\(有父物体才有局部](https://docs.unity3d.com/ScriptReference/MatchTargetWeightMask.html) [坐标对吧!\)](https://docs.unity3d.com/ScriptReference/Material.html)

[最后,这个方法就会把屏幕上的点转化](https://docs.unity3d.com/ScriptReference/Mathf.html) [为这个父物体下的局部坐标。](https://docs.unity3d.com/ScriptReference/Matrix4x4.html)

#### **cam**

是指定一个相机,因为UI坐标是根据 相机来确定的。(如果Canvas是Screen Space-overlay模式, cam参数应为 null)

#### **screenPoint**

是提供一个屏幕空间的点 的坐标。

最后,这个方法会把这个点的坐标 转 化为ui局部坐标。 [絮](https://docs.unity3d.com/ScriptReference/Particle.html)[大](https://docs.unity3d.com/ScriptReference/OcclusionArea.html)[王](https://docs.unity3d.com/ScriptReference/NetworkViewID.html)翻译

#### **localPoint**

是提供一个装"返回值"的容器给方法。

最后,这个方法会把屏幕点的UI坐标 的结果,装到这个变量中。

#### **返回值 - bool类型**

这个返回值是,判断此点是否在此 Rect所在的平面上。 如果在, 就返回true。

#### **总结一下就是:**

提供一个屏幕坐标点,再指定一个相 机,再指定一个父物体。

就可以得到UI坐标点 (局部坐标) !

**另外,**你还可以根据这个UI坐标点, 去看看这个UI坐标点在不在当前 RectTransform的矩形所在的平面中。

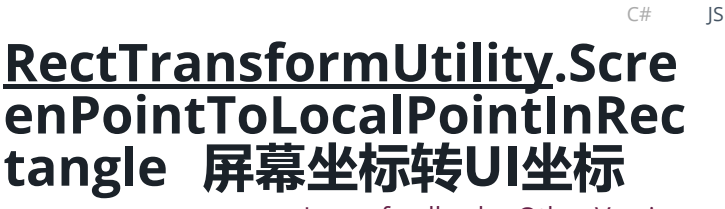

Leave feedback Other Versions

public static

boolScreenPointToLocalPointInRectangle([RectTransform](https://docs.unity3d.com/ScriptReference/RectTransform.html) rect, Vector2 screenPoint, [Camera](https://docs.unity3d.com/ScriptReference/Camera.html) cam, out [Vector2](https://docs.unity3d.com/ScriptReference/Vector2.html) localPoint);

### **Parameters 参数**

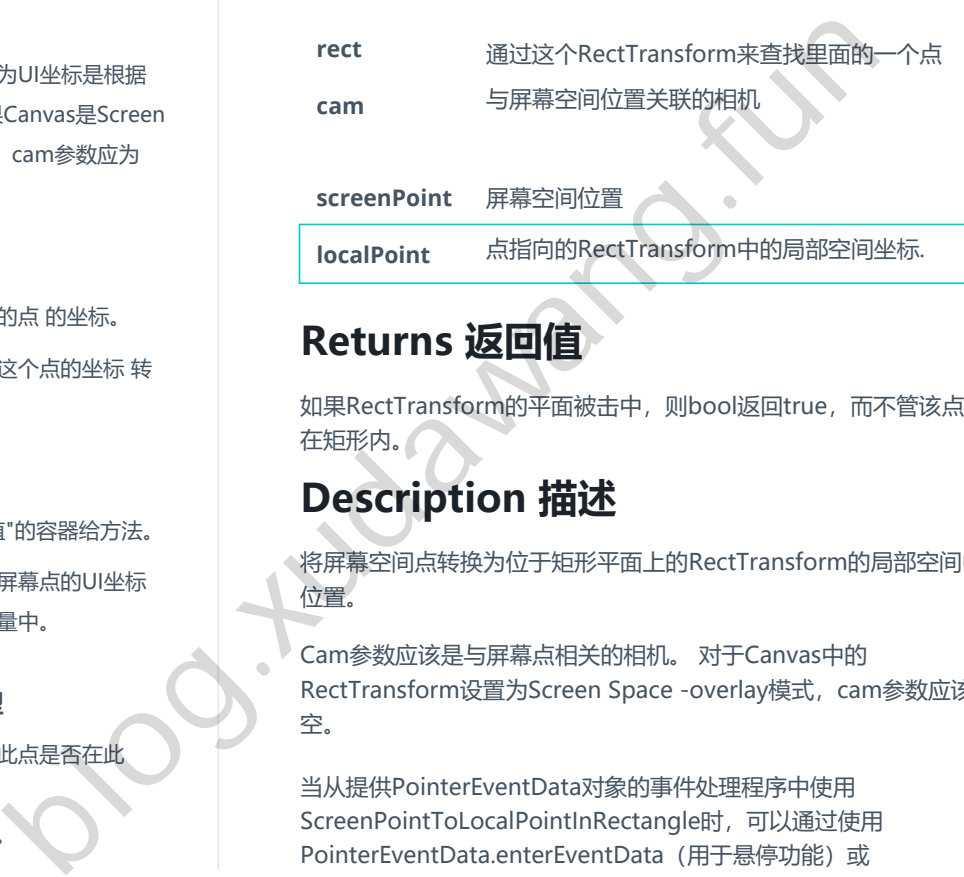

## **Returns 返回值**

如果RectTransform的平面被击中,则bool返回true,而不管该点是否 在矩形内。

# **Description 描述**

将屏幕空间点转换为位于矩形平面上的RectTransform的局部空间中的 位置。

Cam参数应该是与屏幕点相关的相机。 对于Canvas中的 RectTransform设置为Screen Space -overlay模式, cam参数应该为 空。

当从提供PointerEventData对象的事件处理程序中使用 ScreenPointToLocalPointInRectangle时,可以通过使用 PointerEventData.enterEventData (用于悬停功能)或 PointerEventData.pressEventCamera (用于单击功能) 来获取正确的 相机。 这将自动使用正确的摄像头(或null)作为给定的事件。

Did you find this page useful? Please give it a rating:

Report a problem on this page